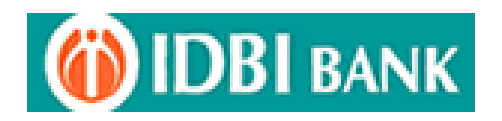

IDBI BANK LTD., "IDBI TOWER", WTC COMPLEX, CUFFE PARADE, MUMBAI - 400 005.

# **सू चना प ु स्तिका**

# **कननष्ठ सहायक प्रबंधक - 2024-25 की भिी हेिुऑनलाइन परीक्षा**

**( परीक्षा की निथि : 31.12.2023 )**

#### **प्रतिावना**

जिस ऑनलाइन परीक्षा में आप बैठ रहे हैं उससे संबंधित विभिन्न पहलुओं तथा संबंधित मामलों के बारे में महत्त्वपूर्ण अन्देश इस पुस्तिका में दिए गए हैं । **उत्तर ऑनलाइन दर्शाने होंगे अतः आप उत्तर दर्शाने के अन्<b>देशों को ध्यानपूर्वक पढ़ें।** आपको सलाह दी जाती है कि इस पुस्तिका को ध्यानपूर्वक पढ़े क्योंकि यह आपको परीक्षा की तैयारी करनेके भलए सहायता करेगी ।

ऑनलाइन परीक्षा में बैठने से पूर्व आपको पूर्ण रूप से सुनिश्चित कर लेना चाहिए कि आप विज्ञापन में निर्धारित पात्रता के मानदंडों को सभी प्रकार से पूरा करतेहैं।

कपया नोट करें कि यह एक प्रतियोगितात्मक परीक्षा है और इसमें उत्तीर्ण होना ही पर्याप्त नहीं । आगे की चयन प्रक्रिया के लिए पात्रता प्राप्त करने के लिए आपको मेरिट सूची में उच्च स्थान प्राप्त करना होगा । अतः परीक्षा के लिए आप पूरी मेहनत करें ।

## **ऑनलाइन परीक्षा**

ऑनलाइन परीक्षा में निम्नलिखित वस्तुनिष्ठ प्रश्नावलियां होंगी ।

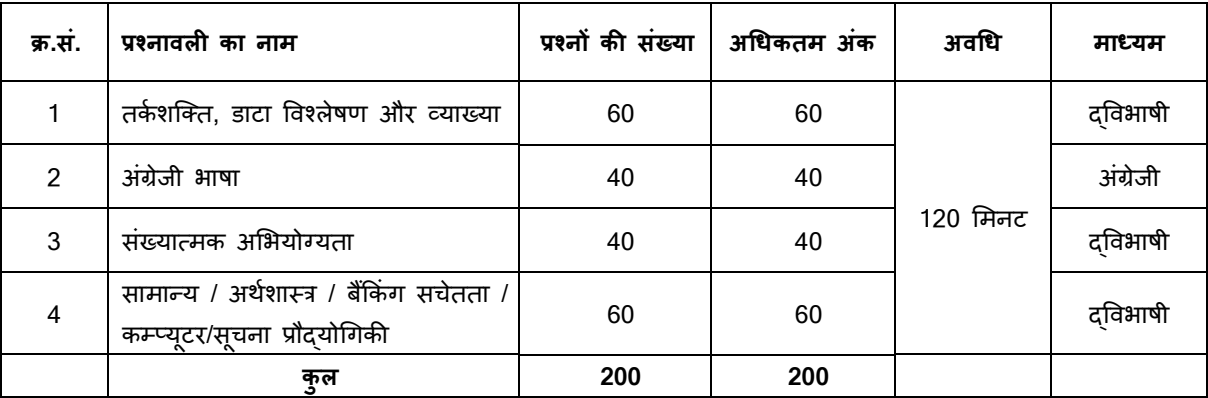

अंग्रेजी भाषा प्रश्नपत्र के अलावा उपर्युक्त प्रश्नपत्र द्विभाषी अर्थात् अंग्रेजी और हिन्दी में उपलब्ध होंगे।

#### **गलि उत्िरों के ललए दंड**

ऑनलाइन परीक्षा में अंकित किए गए गलत उत्तरों के लिए दंड होगा । सही स्कोर को प्राप्त करने हेत् उम्मीदवार दवारा दिए गए प्रत्येक गलत उत्तर के लिए, उस प्रश्न के लिए निर्दिष्ट अंकों से एक चौथाई या 0.25 अंक दंड के तौर पर काटे जाएंगे । यदि प्रश्न को छोड़ दिया हो अर्थात उम्मीदवार दवारा किसी भी उत्तर को अंकित न किया गया हो, तो उस प्रश्न के लिए कोई दंड नहीं होगा ।

व्यक्तिगत साक्षात्कार के लिए शॉर्टलिस्ट किए जाने के लिए प्रत्येक उम्मीदवार को ऑनलाइन परीक्षा के प्रत्येक परीक्षण में न्युनतम अंक प्राप्त **करने की आवश्यतिा होगी और न्यूनिम कुल अंक भी प्राप्ि करने होंगे।**

कृपया नोट करें कि इस पुस्तिका में दिए गए प्रश्न केवल उदाहरण हैं सर्वांगपूर्ण नहीं हैं । वास्तविक परीक्षा में प्रश्न अधिक कठिन या अलग प्रकार के भी हो **सकिेहैं, स्जनका कक यहााँवणान नही ककया गया हो ।**

नमूने के कुछ प्रश्न यहाँ दिए गए हैं।

### **नमनू ा प्रश्न**

## **िका र्स्ति, डार्ा ववश्लेषण और व्याख्या**

**प्र.1-5.** नीचेदी गई जानकारी पढ़कर इन प्रश्नों के उत्तर दीजजए ?

एक प्रसिध्द नाटककार के छह नाटक A, B, C, D, E और F सोमवार से शनिवार तक हर दिन एक खेला जाएगा । नाटकों का कार्यक्रम निम्नलिखित के अनुसार होगा ।

- (1) जिस दिन E खेला जाए, A उससे पूर्ववर्ती दिन को खेला जाना चाहिए
- (2) C मंगलवार को नहींखेला जाना चादहए
- (3) B उस दिन होना चाहिए जो F के मंथन के बाद वाला दिन हो
- (4) D केवल शुक्रवार को खेला जाना चाहिए और उसीसे तुरंत पहले B नहीं खेला जाना चाहिए
- (5) E कार्यक्रम के अंतिम दिन नहीं खेला जाना चाहिए

#### **प्र.1.** सोमवार से खेले जाने के क्रम में नाटकों का कार्यक्रम निम्नलिखित में से कौन सा है ?

- (1) E A B F D C (2) A F B E D C (3) A F B C D E
	-

(4) F A B E D C (5) दिए गए विकल्पों को छोड़कर अन्य

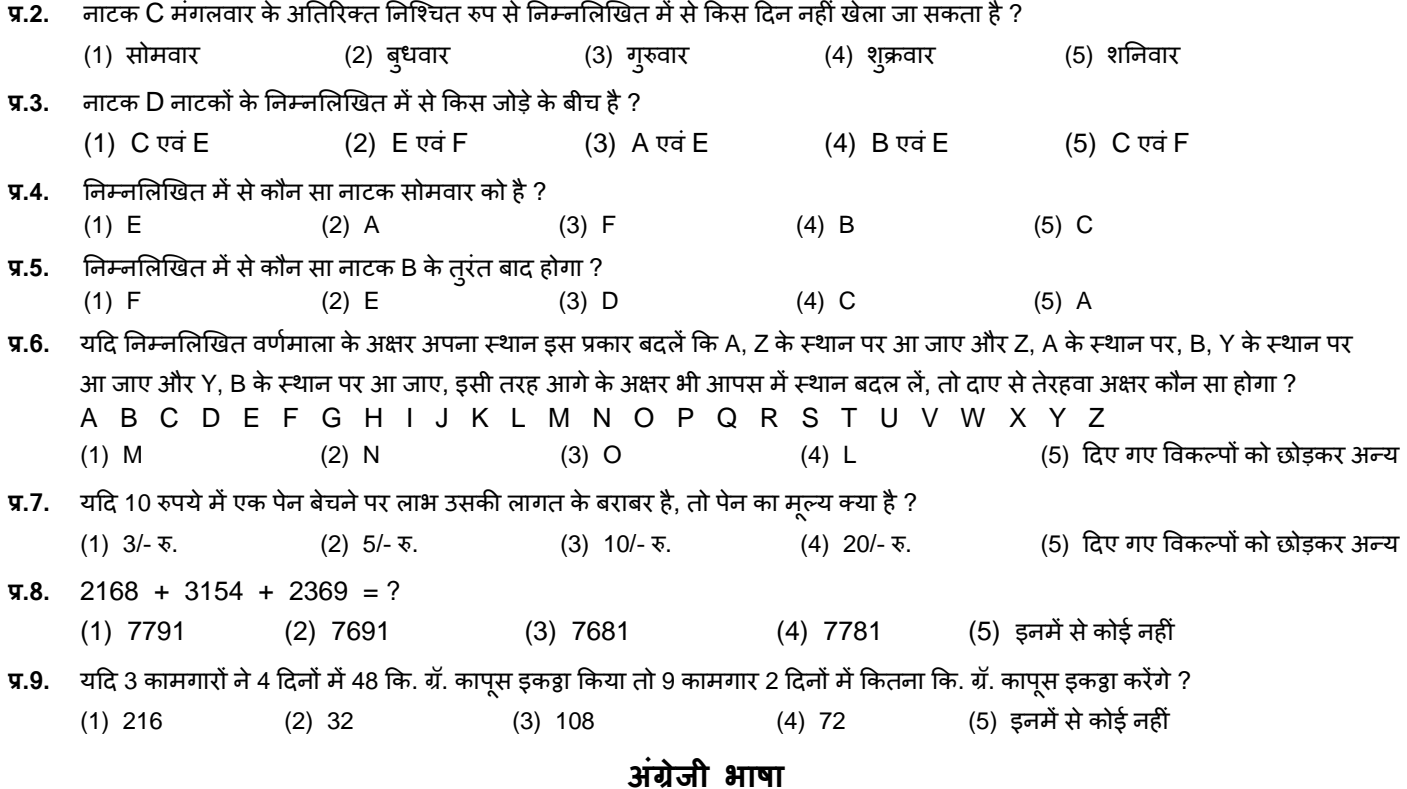

**Q.1-6.** In the following passage there are blanks, each of which has been numbered. These numbers are printed below the passage and against each, five words are suggested, one of which fits the blank appropriately. Find out the appropriate word in each case. The true (1) of rights is duty. If we all (2) our duties, rights will not be (3) to seek. If leaving duties unperformed we run  $(4)$  rights, they will  $(5)$  us like an elusive person. The more we pursue them, the farther  $(6)$  they fly.

- **Q.1.** (1) end (2) source (3) joy (4) purpose (5) power
- **Q.2.** (1) deny (2) devote (3) discharge (4) imagine (5) fulfill
- **Q.3.** (1) far (2) close (3) easy (4) against (5) common
- **Q.4.** (1) as (2) after (3) at (4) from (5) for
- **Q.5.** (1) hold (2) grab (3) fight (4) escape (5) chase
- 
- -
- -
	- -
		-
- **Q.6.** (1) off (2) can (3) did (4) could (5) towards

## **संख्यात्मक अलभयोग्यिा**

 $\overline{y}$ .**1-3.** निम्नलिखित सारणी का ध्यानपूर्वक अध्ययन करें और नीचे दिये गए प्रश्नों के उत्तर दीजिए ।

### **एक चयन परीक्षा मेंलिखित परीक्षा में300 मेंसेऔर साक्षात्कार में100 मेंसेउम्मीदवारों के**

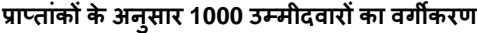

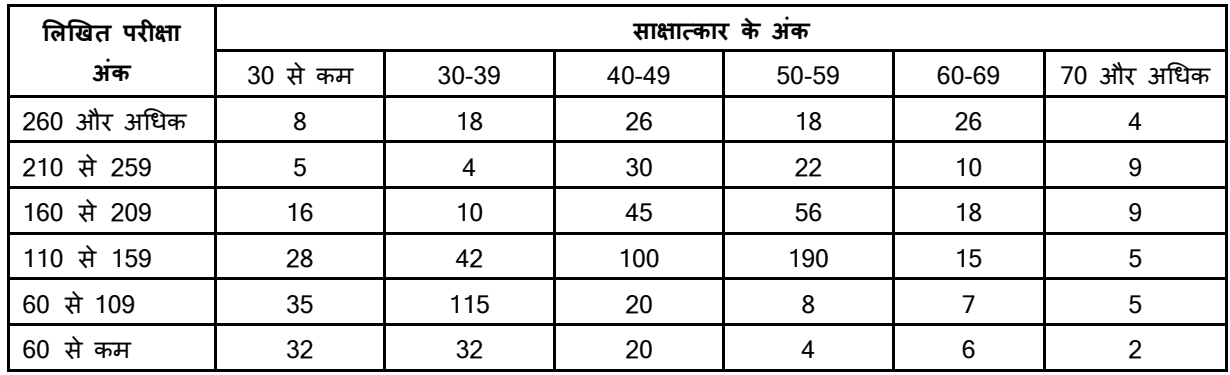

**प्र.1.** कितने उम्मीदवारों को लिखित परीक्षा और साक्षात्कार दोनों में 69 प्रतिशत और अधिक अंक मिले हैं ?

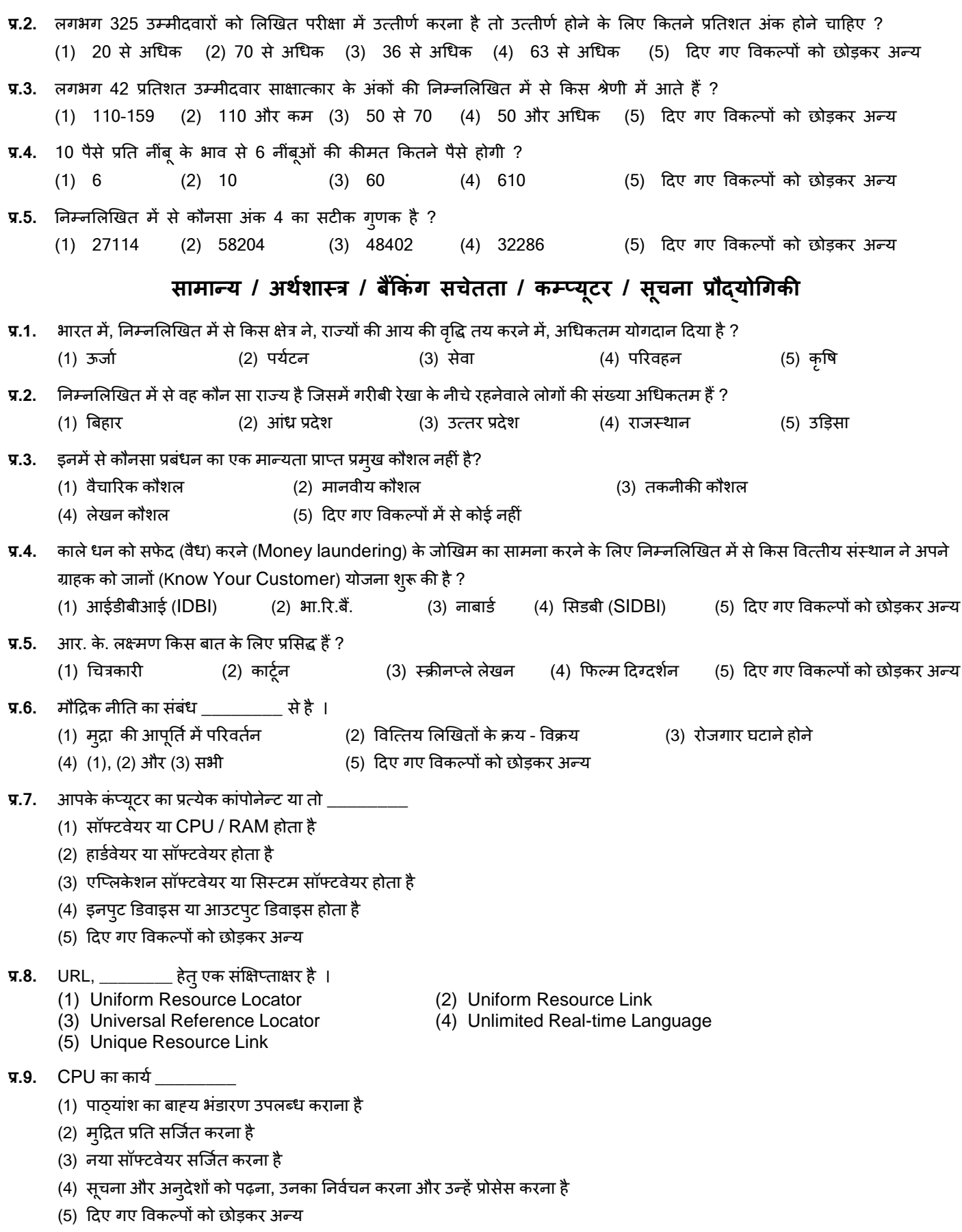

## **ऑन-लाईन परीक्षा पैर्नाका वववरण**

- 1. परीक्षा की कुल अवधि 120 मिनट है। [प्रतिपूरक समय के लिए पात्र निःशक्त उम्मीदवारों हेतु परीक्षा समय के प्रत्येक 60 मिनटों (1 घंटे) के लिए 20 मिनट का अतिरिक्त समय दिया जायेगा ।।
- 2. सर्वर पर घड़ी लगाई गई है तथा आपकी स्क्रीन के दाहिने कोने में शीर्ष पर काउंटडाउन टाइमर में आपके लिए परीक्षा समाप्त करने के लिए शेष समय प्रदर्शित होगा । परीक्षा समय समाप्त होने पर, आपको अपनी परीक्षा बंद या जमा करने की जरूरत नहीं है । यह स्वतः बंद या जमा हो जाएगी।
- 3. तिीन के दादहनेकोनेपर प्रचन पैलेट, प्रत्तयेक प्रचन के भलए ननम्न मेंसेकोई एक जतथनत प्रकट करता है:

आप अभी तक प्रश्न पर नहीं गए हैं।  $\vert$  1

आपने प्रश्न का उत्तर नहीं दिया है।

आप प्रश्न का उत्तर दे चुके हैं।

आपने प्रश्न का उत्तर नहीं दिया है पर प्रश्न को पुनर्विचार के लिए चिहिनत किया है।

प्रश्न जिसका उत्तर दिया गया है और समीक्षा के लिए भी चिहिनत है, उसका मूल्यांकन किया जायेगा।

पुनर्विचार के लिए चिहिनत (Marked for Review) स्थिति सामान्यतः अनुस्मारक के रूप में कार्य करती है जिसे आपने प्रश्न को दुबारा देखने के लिए सेट किया है। यदि आपने किसी प्रश्न के लिए उत्तर चुना है जिसे पुनर्विचार के लिए चिहिनत किया है, तब मूल्यांकन में उस उत्तर पर विचार किया जाएगा ।

- 4. आप प्रश्न पैलेट को छुपाने के लिए, ">" चिन्ह पर क्लिक कर सकते है, जो प्रश्न पैलेट के बाई ओर दिखाई देता है, जिससे प्रश्न विंडो सामने आ जाएगा । प्रश्न पैलेट को फिर से देखने के लिए, "<" चिन्ह पर क्लिक कीजिए जो प्रश्न विंडो के दाईं ओर दिखाई देता है ।
- 5. सम्पूर्ण प्रश्नपत्र की भाषा को परिवर्तित करने के लिए आप को अपने स्क्रीन के ऊपरी दाहिने सिरे पर स्थित प्रोफाइल इमेज पर क्लिक करना होगा । प्रोफाइल इमेज को क्लिक करने पर आपको प्रश्न के अंतर्वस्त् को इच्छित भाषा में परिवर्तित करने के लिए ड्राप-डाउन मिलेगा ।
- 6. अापको अपने स्क्रीन के निचले हिस्से को स्क्रॉलिंग के बिना नेविगेट करने के लिए की और ऊपरी हिस्से को नेविगेट करने के लिए की पर जक्लक करना होगा ।

#### **ककसी प्रश्न पर जाना :**

- 7. उत्तर देने हेतु कोई प्रश्न चुनने के लिए, आप निम्न में से कोई एक कार्य कर सकते हैं :
	- स्क्रीन के दायीं ओर प्रश्न पैलेट में प्रश्न पर सीधे जाने के लिए प्रश्न संख्या पर क्लिक करें । ध्यान दें कि इस विकल्प का प्रयोग करने से मौिूदा प्रचन के भलए आपका उत्ततर सुरक्षक्षत नहीं होता है।
	- b. ितणमान प्रचन का उत्ततर सुरक्षक्षत करनेके भलए और िम मेंअगलेप्रचन पर िानेके भलए **Save & Next** पर जक्लक करें।
	- c. ितणमान प्रचन का उत्ततर सुरक्षक्षत करनेके भलए, पुनवििण ार के भलए धिजननत करनेऔर िम मेंअगलेप्रचन पर िानेके भलए **Mark for Review & Next** पर जक्लक करें।

#### **प्रश्नों का उत्िर देना :**

- 8. बहुविकल्प प्रकार प्रचन के भलए
	- a. अपना उत्तर चुनने के लिए, विकल्प के बटनों में से किसी एक पर क्लिक करें।
	- b. ियननत उत्ततर को अियननत करनेके भलए, ियननत विकल्प पर दबुारा जक्लक करेंया **Clear Response** बटन पर जक्लक करें।
	- c. अपना उत्तर बदलने के लिए, अन्य वांछित विकल्प बटन पर क्लिक करें।
	- d. अपना अत्ततर सुरक्षक्षत करनेके भलए, आपको **Save & Next** पर जक्लक करना िरूरी है।
	- e. किसी प्रश्न को पुनर्विचार के लिए चिह्नित करने हेत् Mark for Review & Next बटन पर क्लिक करें। यदि किसी प्रश्न के लिए उत्तर चुना हो जो कि पुनर्विचार के लिए चिहिनत किया गया है, तब अंतिम मूल्यांकन में उस उत्तर पर विचार किया जाएगा।
- 9. ककसी प्रचन का उत्ततर बदलनेके भलए, पहलेप्रचन का ियन करें, कफर नए उत्ततर विकल्प पर जक्लक करनेके बाद **Save & Next** बटन पर जक्लक करें।

10. उत्तर देने के बाद जो प्रश्न सुरक्षित हैं या पुनर्विचार के लिए चिहिनत हैं, सिर्फ उन पर ही मूल्यांकन के लिए विचार किया जाएगा ।

#### **अनुभागों द्वारा प्रश्न पर जाना :**

- 11. इस प्रश्नपत्र में स्क्रीन के शीर्ष बार पर अनुभाग (Sections) प्रदर्शित हैं। किसी अनुभाग के प्रश्न, उस अनुभाग के नाम पर क्लिक करके देखे जा सकते हैं। आप वर्तमान में जिस अनुभाग का उत्तर दे रहे हैं, वह अनुभाग हाइलाइट होगा ।
- 12. परीक्षार्थी संबंधित सेक्शन की समीक्षा को लीजेन्ड के भाग के रूप में देख सकते हैं जो हर एक सेक्शन में प्रश्न पॅलेट के ऊपर दिखाई देता है।

#### **परीक्षा सबलमर् करना :**

- 13. परीक्षा की समय की समाप्ति के बाद, उम्मीदवार ना ही किसी भी प्रश्न का उत्तर दे पाएंगे और ना ही अपने उत्तर जांच पाएंगे। उम्मीदवार ने 'सबमिट' बटन क्लिक नहीं किया होगा तब भी कंप्यूटर सिस्टम द्वारा उसके उत्तर स्वतः सेव कर लिए जाएंगे ।
- 14. कृपया नोट करें:-
	- (a) परीक्षा का पूर्ण समय समाप्त होने तक उम्मीदवारों को "फाइनली सबमिट" करने नहीं दिया जाएगा ।
	- (b) एक बार परीक्षा शुरू हो जाने पर किसी भी परिस्थिति में कोई उम्मीदवार की-बोर्ड की किसी भी बटन पर क्लिक नहीं करेगा क्यों कि इससे परीक्षा लॉक हो जाएगी ।

#### **सामान्य ननदेर्**

- (1) कृपया बुलावा पत्र में तारीख, रिपोर्टिंग समय और परीक्षा स्थल का पता नोट करें।
- (2) परीक्षा स्थल की पुष्टि करने के लिए परीक्षा से एक दिन पहले आप परीक्षा स्थल जाकर देख सकते हैं ताकि परीक्षा के दिन आप समय पर रिपोर्ट कर सकें। देर से आने वालो कों अनुमति नहीं दी जाएगी ।
- (3) आपका हाल ही का पासपोर्ट आकार का फोटोग्राफ चिपकाकर बुलावा पत्र अपने साथ परीक्षा स्थल पर लाया जाना चाहिए। (वही फोटो चिपकायें, जिसे आिेदन करते समय अपलोड ककया गया था।)
- (4) परीक्षा स्थल पर टेस्ट एडमिनिस्ट्रेटर और बैंक प्रतिनिधि के निर्देशों का आपको निष्ठापूर्वक पालन करना चाहिए। आप निर्देशों का उल्लंघन करेंगे तो आपको अयोग्य ठहराया जाएगा और परीक्षा स्थल छोड़कर जाने के लिए कहा जाएगा ।
- (5) परीक्षा के दौरान किताबों, नोटबुकों या लिखे नोटस, सेल फोन (कैमेरा सहित या रहित) या अन्य किसी इलेक्ट्रानिक साधन के प्रयोग की अनुमति नहींदी िाएगी ।
- (6) आप अपने बुलावा पत्र पर फोटोग्राफ चिपका कर इस के साथ (वर्तमान में वैध) फोटो पहचान के प्रमाण की एक फोटो कॉपी स्टेपल करें और उसकी एक फोटोकापी साथ लाएं - यह अनिवार्य है। कृपया बुलावा-पत्र तथा पहचान के प्रमाणपत्र की फोटो कापी स्टेपल करके परीक्षा के अंत जमा करें। वर्तमान में वैध फोटो पहचान प्रमाण हैं-पैनकार्ड/पासपोर्ट/स्थायी ड्राइविंग लाइसेंस/फोटो सहित वोटर्स कार्ड/फोटो सहित बैंक पास बुक/राजपत्रित अधिकारी या जन प्रतिनिधि द्वारा जारी फोटोग्राफ सहित पहचान के प्रमाण (आधिकारीक लेटर हेड पर) / मान्यता प्राप्त महाविद्यालयों या विश्वविद्यालयों दवारा जारी पहचान पत्र/फोटोग्राफ युक्त आधार कार्ड/ई-आधार कार्ड / कर्मचारी पहचान पत्र) । **कृपया नोट करें - राशन कार्ड और** लर्नर ड्राइविंग लाइसेंस को वैध पहचान-प्रमाण के रूप में स्वीकार नहीं किया जाएगा। कृपया ध्यान दें कि बुलावा पत्र पर लिखा गया आपका नाम फोटो पहचान प्रमाण पर दिखते नाम के बिल्कुल अनुरूप होना चाहिए । महिला उम्मीदवार जिन्हों ने शादी के पश्चात अपने पहले/अंतिम/बीच के नाम में परिवर्तन किया हो वे इस पक्ष का विशेष ध्यान दें। बुलावा पत्र पर दिए गए नाम और फोटो पहचान प्रमाण में यदि जरा भी बेमेल हुआ तो आपको परीक्षा में शामिल होने नहीं दिया जाएगा । उन उम्मीदवारों के मामले में जिन्होंने अपना नाम बदल लिया है, यदि वे राजपत्रित अधिसूचना/अपना विवाह प्रमाण पत्र/शपथपत्र प्रस्तुत करते हैं तो ही उन्हें अनुमत किया जाएगा ।
- (7) जब तक आपको अन् मति न मिले तब तक अपनी सीट मत छोड़िये।
- (8) यात्रा भत्ता नहीं दिया जाएगा । परीक्षा के संबंध में यात्रा भत्ता या अन्य खर्चे नहीं दिए जाएँगे ।
- (9) बैंक सही और गलत उत्तरों की समानता की पद्धति का पता लगाने के लिये व्यक्तिशः उम्मीदवारों के साथ अन्य उम्मीदवारों के प्रत्युत्तरों (उत्तरों) का विश्लेषण करेगा । इस संबंध में यदि बैंक दवारा अपनाई गई प्रक्रिया में यह पता चलता/निष्कर्ष निकलता है कि प्रत्युत्तरों को परस्पर बांटा गया है और प्राप्त स्कोर वास्तविक/वैध नहीं हैं, बैंक के पास बगैर सूचना दिये संबंधित उम्मीदवारों की उम्मीदवारी को निरस्त करने का अधिकार सुरक्षित है और ऐसे उम्मीदवारों के परिणाम को रोक लिया जायेगा (अयोग्य करार दे दिया जायेगा) । इस संबंध में किसी भी आपत्ति पर विचार नहीं किया जायेगा ।
- (10) आपको अपने साथ एक बाल-पाइंट पेन और नीला इंक स्टाम्प पैड लाना चाहिए । परीक्षा के अंत में अपने उत्तर सबमिट करने से पहले जिन प्रश्नों को आप रिव्यू करना चाहते हैं उनके प्रश्न नंबर लिखने या रफ वर्क करने के लिए आपको कागज का एक पन्ना दिया जाएगा। परीक्षा पूरी होने के बाद

स्थल छोड़ने से पहले आपको कागज का यह पन्ना जमा करें । आपको रफ पन्ने पर अपना पंजीकरण नंबर, नाम, रोल नंबर और परीक्षा की तारीख लिखनी होगी ।

- (11) परीक्षा के प्रशासन में कुछ एक समस्या होने की संभावना से इंकार नहीं किया जा सकता, जो कि परीक्षा संचालन और/अथवा सजि़त करने की कठिनाई के तौर में सामने आ सकती है । ऐसी स्थिति में इन समस्याओं के समाधान का पूरा प्रयास किया जायेगा, जिसमें उम्मीदवारों के मुवमैंट, परीक्षा में विलम्ब होना शामिल है। पनः परीक्षा का आयोजन स्पष्ट रूप से बैंक के विवेक पर निर्भर है । परीक्षा संचालन की विलम्बित प्रक्रिया में उम्मीदवारों के मूव करने की इच्छा नहीं होने अथवा भाग लेने की इच्छा नहीं होने पर उन्हें प्रक्रिया से सरसरी तौर पर निरस्त कर दिया जायेगा ।
- (12) परीक्षा की सामग्री या उसकी किसी अन्य जानकारी, पूर्णतया या अंशतः को प्रकट करने, प्रकाशित करने, पुनः प्रस्तुत करने, ट्रांसमिट करने, स्टोर करने या उसके ट्रांसमिशन और स्टोरेज को सुगम बनाने वाले या परीक्षा कक्ष में दिए गए कागज-पत्र को ले जाने वाले या परीक्षा सामग्री के अनधिकृत कब्जाधारी पर अभियोग चलाया जा सकता है।
- (13) उम्मीदवार दवारा चयन प्रक्रिया के किसी भी चरण में गलत सूचना उपलब्ध कराये जाने और/अथवा प्रक्रिया के उल्लंघन की घटनाओं का पता चलने पर उम्मीदवार को चयन प्रक्रिया के अयोग्य ठहरा दिया जायेगा और उसे भविष्य में किसी भी बैंक भर्ती प्रक्रिया में उपस्थित होने की अनुमति नहीं दी जायेगी । यदि ऐसी घटनाओं के बारे में वर्तमान चयन प्रक्रिया के दौरान पता नहीं चलता है परंतु बाद में इनका पता चलता है तो ऐसी अयोग्यता पिछली तिथि से प्रभावी होगी ।
- (14) शारीरिक रुप से चुनौतीग्रस्त अभ्यर्थी, जो कि परीक्षालेखक (स्क्राइब) का उपयोग करने के पात्र है और उपयोग करना चाहते हैं, उन्हें एक घोषणा फॉर्म (स्क्राइब घोषणा फॉर्म) जमा करना होगा जिसे बैंक की अधिकृत वेबसाइट से डाउनलोड किया जा सकता है ।
- (15) जिन उम्मीदवारों ने स्क्राइब सुविधा का विकल्प चुना है, उन्हें वही स्क्राइब अपने साथ लाना सुनिश्चित करना होगा जिसका विवरण आवेदन पत्र में दिया गया है।
- (16) यदि उम्मीदवारों के साथ आवेदन में घोषित के अलावा कोई अन्य स्क्राइब आता है, तो उन्हें परीक्षा के लिए अन्मति नहीं दी जाएगी और उनकी उम्मीदवारी रद्द कर दी जाएगी।
- (17) निम्न वस्तुएं परीक्षा कक्ष (लॅब) के भीतर अनुमत नहीं होंगीं:-

कोई भी स्टेशनरी आइटम जैसे पाठय़ सामग्री (मुद्रीत या लिखित), कागज के ट्कड़े ज्यामेट्री/पेंसिल बॉक्स, प्लास्टिक पाउच, कैलकुलेटर, स्केल, राइटिंग पैड, पेन ड्राइव, लॉग टेबल, इलेक्ट्रॉनिक पेन/स्कैनर । कोई भी संचार उपकरण जैसे ब्लूटूथ, ईयरफोन, माइक्रोफोन, पेजर, हेल्थ बैंड आदि । अन्य वस्तुएं जैसे गॉगल्स, हैंडबैग, हेयर-पिन, हेयर-बैंड, बेल्ट, टोपी, कोई भी घड़ी/हाथ-घड़ी, कैमरा, धातु की कोई भी वस्तु, खुली हुई या पैक की गई कोई भी खाद्य सामग्री, पानी की बोतले (केवल पारदर्शी बोतल लानी चाहिए) । ऐसी कोई भी अन्य वस्तु, जिसका इस्तेमाल मोबाइल फोन कैमरा, ब्यूटूथ उपकरणों आदि जैसे संचार उपकरणों को छिपाने के लिए अनुचित साधनों हेतु किया जा सके । जो उम्मीदवार नकल करते अथवा सहायता करते या सहायता लेते पाया जाएगा उसे अयोग्य घोषित कर दिया जायेगा ।

आपको आभूषण जैसे अंगूठी, बालियां, नोज़-पिन, चेन/नेकलेस, पेंडेंट, बैज, ब्रोच आदि न पहनने की सलाह दी जाती है।

- (18) ऑनलाइन आवेदन जमा करते समय अभ्यर्थियों को ऐसी जानकारी नहीं देनी है जो ग़लत हो, जिसके साथ छेड़छाड़ की गई हो, जो बनाया गया हो तथा उन्हें किसी भी महत्वपूर्ण जानकारी को छुपाना नहीं है। परीक्षा के समय या बाद की चयन प्रक्रिया में यदि किसी अभ्यर्थी को - (i) अनुचित साधनों का प्रयोग करने या (ii) ग़लत तरीके से किसी अन्य की परीक्षा देने या ग़लत तरीके से अपनी परीक्षा किसी अन्य से दिलवाने या (iii) परीक्षा हॉल में द्व्येवहार करने या किसी भी उद्देश्य से किसी भी रूप में या किसी भी मौखिक या लिखित, इलेक्ट्रॉनिक या यांत्रिक साधनों द्वारा परीक्षा(ओं) की विषय-वस्तु या उसमें दी गई किसी आंशिक या पूर्ण जानकारी के वितरण व उसे रखने को सुलभ बनाने या उसे प्रकट करने, प्रकाशित करने, निर्मित करने, वितरित करने रखने, या (iv) उसकी अभ्यर्थिता से जुड़े किसी अनियमित या अनुचित साधन का आश्रय लेने, या (v) अनुचित साधनों द्वारा अपनी अभ्यर्थिता हेत् मदद लेने, या (vi) परीक्षा हॉल में मोबाइल फोन या वैसा ही कोई इलेक्ट्रॉनिक सम्प्रेषण यंत्र रखने, का दोषी पाया जाता है तो ऐसा अभ्यर्थी, खुद को देय आपराधिक कार्रवाई हेतु प्रस्तुत करने के साथ-साथ निम्नलिखित का भागी होगा :
	- उस परीक्षा से अपात्र किए जाने हेत् जिसमें वह एक अभ्यर्थी है
	- बैंक द्वारा कराई जानेवाली किसी भी परीक्षा से या तो स्थायी रूप से या किसी निश्चित अवधि हेत् निषिद्ध किए जाने
- (19) अभ्यथी, प्रत्तयेक अभ्यथी डेतक पर रिी रफ शीट का इततेमाल करेंगे। आपके द्िारा उपयोग की िाने िाली प्रत्तयेक रफ शीट पर आपको अपना रोल नंबर, पंजीकरण संख्या, नाम और परीक्षा की तारीख लिखनी होगी।
- **(20) लैब/क़ें द्र छोड़नेसे पहले अभ्यथिायों को ननम्न दतिावेज जमा करने होंगे:**
	- **- बुलावा पर**
	- **- फोर्ो पहचान पर की फोर्ोकॉपी**
	- **- रफ र्ीर्**
	- **- तक्राइब घोषणा पर (अगर लागूहो)**
- (21) परीक्षार्थियों को व्यवस्थित ढंग से अर्थात एक बार में एक परीक्षार्थी को, बाहर निकलने की अन्मति दी जाएगी। कृपया परीक्षा निरीक्षक से अनुदेश की प्रतीक्षा करें और जब तक सूचित न किया जाए, अपनी सीट से न उठें ।

#### **बायोमैदिक और IRIS तकै न**

परीक्षा स्थल पर बायोमेट्रिक डेटा (दाएं अंगूठे का निशान), IRIS और फोटोग्राफ लिया जाएगा। कैप्चर किए गए फोटो का मिलान अभ्यर्थी दवारा आवेदन में अपलोड फोटो से किया जाएगा । आपको अपनी शक्ल आपके दवारा अपलोड फोटो से बिलकुल नहीं बदलनी चाहिए।

पंजीकरण के समय बायोमेट्रिक डेटा (दाएं अंगठे का निशान) और IRIS कैप्चर किया जाएगा और इस भर्ती प्रक्रिया के बाद के चरण में सत्यापन किया जाएगा। बायोमेटिक डेटा और IRIS डाटा सत्यापन की स्थिति (मिलान होता है या नहीं) के लिए इससे संबन्धित अधिकारी का निर्णय अंतिम तथा अभ्यर्थी पर बाध्यकारी होगा। किसी भी अवसर पर IRIS स्कैनिंग /सत्यापन की प्रक्रिया में भाग लेने से मना करने पर उम्मीदवारी रद्द हो सकती है। इस संबंध में कृपया निम्नलिखित को नोट करें :

#### **IRIS कै प्चर के ललए:**

- (क) सभी अभ्यर्थियों की 'बाई आँख (IRIS)' कैप्चर की जाएगी।
- (ख) IRIS की कैप्चरिंग के समय अभ्यर्थी को कांटैक्ट लेंस तथा चश्मा हटाना होगा । अभ्यर्थियों को चाहिए कि वे कांटैक्ट लेंस पहनने से बचें तथा वरीयतः चश्मा पहनें ।

#### **बायोमेदिक कै प्चर के ललए:**

- (क) यदि उंगलियों पर कोई परत हो (स्याही/मेहंदी/रंग आदि लगी हुई) तो उन्हें धोना सुनिश्चित करें ताकि परीक्षा की तिथि से पहले उन पर लगी परत उतर जाए ।
- (ख) यदि उंगलियां मैली या धुलभरी हों तो अंगूठे के निशान के (बायोमीट्रिक) लिए जाने से पहले उन्हें धोकर सुखा लेना सुनिश्चित करें।
- (ग) सुनिश्चित कर लें कि दोनों हाथों की उंगलियां सूखी हों । यदि उंगलियां नम हों तो प्रत्येक उंगली पोंछकर उसे सुखा लें ।
- (घ) यदि कैप्चर किया जाने वाला दांया अंगूठा चोटिल/क्षतिग्रस्त हो तो तुरंत परीक्षा केद्र में संबंधित प्राधिकारी को सूचित करें। (इन बिन्दुओं में से किसी का भी पालन न करने पर परीक्षा में शामिल होने से वंचित रखा जाएगा ।)

VI अभ्यर्थियों का फोटोग्राफ कैप्चर और दाएं अंगूठे का बायोमैट्रिक कैप्चर किया जाएगा ।

## **परीक्षा के ललए सामास्जक दरूी संबंधी अनुदेर्**

- 1. अभ्यर्थी को परीक्षा स्थल पर बुलावा पत्र में उल्लिखित समयावधि के अनुसार ही रिपोर्ट करना है। देरी से आने वाले अभ्यर्थियों को परीक्षा देने की अन्मति नहीं दी जाएगी।
- 2. परीक्षा स्थल पर अभ्यर्थियों को अनुमत सामग्री

**अभ्यथिायों को परीक्षा तिल पर के वल कुछ ननस्श्चि सामान लाने की अनुमनि होगी**

- **(क) मातक (मास्क पहनने की सिाह दी जाती है)**
- **(ख) दतिाने**
- **(ग) पानी की अपनी पारदर्ी बोिल (अभ्यिी अपनी पानी की बोिल लेकर आएाँ)**
- **(घ) अपना हैंड सैननर्ाइजर (50 लमली)**
- **(ड़) एक सामान्य पेन और नीला इंक तर्ैम्प पैड**
- (च) परीक्षा संबंधी कागजात (परीक्षा का बृलावा पत्र और फोटो ID कार्ड की फोटोप्रति स्टेपल हो और वही मृल ID कार्ड I) **ID काडा ििा बुलावा पर पर नाम बबलकुल एक जैसा होना चादहए ।**
- (छ) स्क्राइब वाले अभ्यर्थियों के मामले में विधिवत भरा व फोटोग्राफ लगाकर हस्ताक्षर किया हआ स्क्राइब फार्म परीक्षा स्थल के भीतर कोई अन्य सामग्री लाने की अनुमति नहीं है ।
- 3. अभ्यर्थी को अपने किसी भी निजी सामान/सामग्री को किसी के साथ साझा नहीं करना चाहिए।
- 4. अभ्यर्थी को एक दूसरे से सुरक्षित सामाजिक दूरी बनाकर रखनी चाहिए।
- 5. यदि अभ्यर्थी स्क्राइब की सुविधा का लाभ उठा रहा है तो स्क्राइब को भी अपने दस्ताने, N95 मास्क, सैनिटाइज़र (50 मिली) और पानी की पारदर्शी बोतल लानी चाहिए। मास्क पहनना अनिवार्य है ।

## **आपको शभ ु कामनाएां!**